#### **Материалы заданий многопрофильной олимпиады школьников «Путь к успеху» Секция «Информатика и ИКТ (Прикладная информатика)»**

# **Задания отборочного тура «Путь к успеху» 2017 г. 11 класс Вариант 1**

#### **Кодирование информации и системы счисления**

**1.** Все 4-буквенные слова, составленные из букв К, Л, Р, Т, записаны в алфавитном порядке и пронумерованы. Вот начало списка:

**1. КККК 2. КККЛ 3. КККР 4. КККТ**

Запишите слово, которое стоит на 67-м месте от начала списка*.*  **Ответ: ЛККР**

*2 балла*

**2.** При регистрации в компьютерной системе каждому пользователю выдаётся пароль, состоящий из 11 символов. В качестве символов используют прописные и строчные буквы латинского алфавита (в нём 26 символов), а также десятичные цифры. В базе данных для хранения сведений о каждом пользователе отведено одинаковое и минимально возможное целое число байт. При этом используют посимвольное кодирование паролей, все символы кодируют одинаковым и минимально возможным количеством бит. Кроме собственно пароля, для каждого пользователя в системе хранятся дополнительные сведения, для чего выделено 13 байт на одного пользователя. В компьютерной системе выделено 1 Кб для хранения сведений о пользователях. О каком наибольшем количестве пользователей может быть сохранена информация в системе? В ответе запишите только целое число – количество пользователей.

## **Ответ:78**

**3.** Укажите наименьшее четырёхзначное восьмеричное число, двоичная запись которого содержит ровно 3 нуля. В ответе запишите только само восьмеричное число, основание системы счисления указывать не нужно.

# **Ответ:1077**

**4.** Укажите через запятую в порядке возрастания все десятичные натуральные числа, не превосходящие 7, запись которых в троичной системе счисления оканчивается на две одинаковые цифры?

*2 балла*

*2 балла*

5. Укажите, сколько всего раз встречается цифра 1 в записи чисел 12, 13, , ..., 31 в системе счисления с основанием 5.

# **Ответ: 13**

 $\frac{3}{2}$  балла

# Логика

6. Перечислите все целые неотрицательные х, для которых ложно условие

$$
(x<6) \rightarrow (x>3)
$$
:

Ответ: 1.2.3

 $\frac{3}{2}$  балла

- 7. Логическое выражение  $\neg Y \lor \neg ((X \lor Y) \land \neg Y) \land X \land \neg Y$  максимально упрощается до выражения
- $1)$  X  $\Lambda$  Y  $2) -Y$  $3) X$  $4)1$ **Ответ: 2**

3 балла

8. Дан фрагмент таблицы истинности для выражения F:

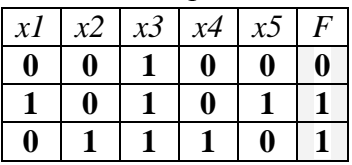

Укажите максимально возможное число различных строк полной таблицы истинности этого выражения, в которых значение х1 не совпадает с F.

**Ответ:30** 

 $2.6a$ лла

9. Логическая функция F задаётся выражением:

$$
(x v \neg z) \wedge (x v y v z).
$$

На рисунке приведён фрагмент таблицы истинности функции F. Определите, какому столбцу таблицы истинности функции F соответствует каждая из переменных х, у, z.

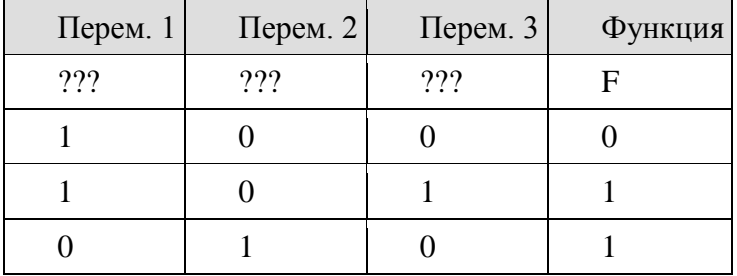

В ответе напишите буквы х, у, z в том порядке, в котором идут соответствующие им столбцы (сначала буква, соответствующая первому столбцу, затем — буква,

 $3.60$ 

соответствующая второму столбцу, и т. д.). Буквы в ответе пишите подряд, никаких разделителей между буквами ставить не нужно.

## **Ответ: zxy**

 $\beta$  балла

10. А, В и С - целые числа, для которых истинно высказывание:  $(C < A \vee C < B)$  ^  $\neg(C+1 < A)$  ^  $\neg(C+1 < B)$ Чему равно С, если А=40 и В=10? **Ответ: 39** 

3 балла

#### Моделирование

11. Между населёнными пунктами А, В, С, D, Е, F, Z построены дороги с односторонним движением. В таблице указана протяжённость каждой дороги. Отсутствие числа в таблице означает, что прямой дороги между пунктами нет. Например, из А в В есть дорога длиной 4 км, а из В в А дороги нет.

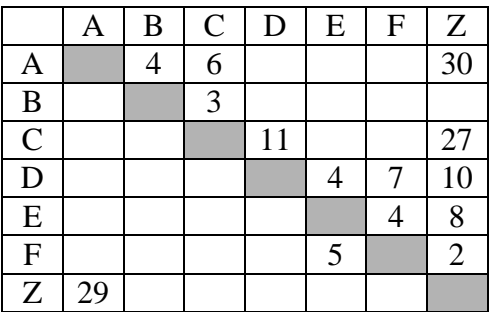

Сколько существует таких маршрутов из А в Z, которые проходят через 6 и более населенных пунктов? Пункты А и Z при подсчете учитывать. Два раза проходить через один пункт нельзя.

# Ответ:6

 $\beta$  балла

12. За контрольную работу по математике ученики 11 А класса получили 4 оценки «отлично», 10 оценок «хорошо» и 7 оценок «удовлетворительно». Какая из представленных диаграмм отражает распределение оценок?

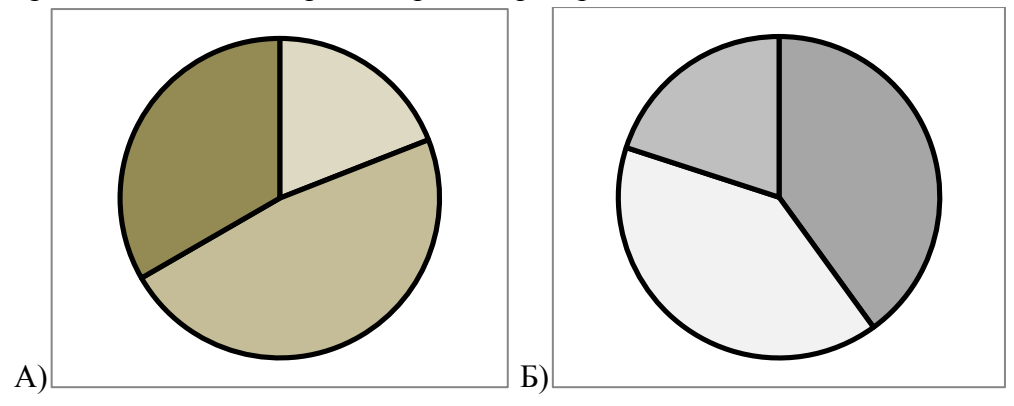

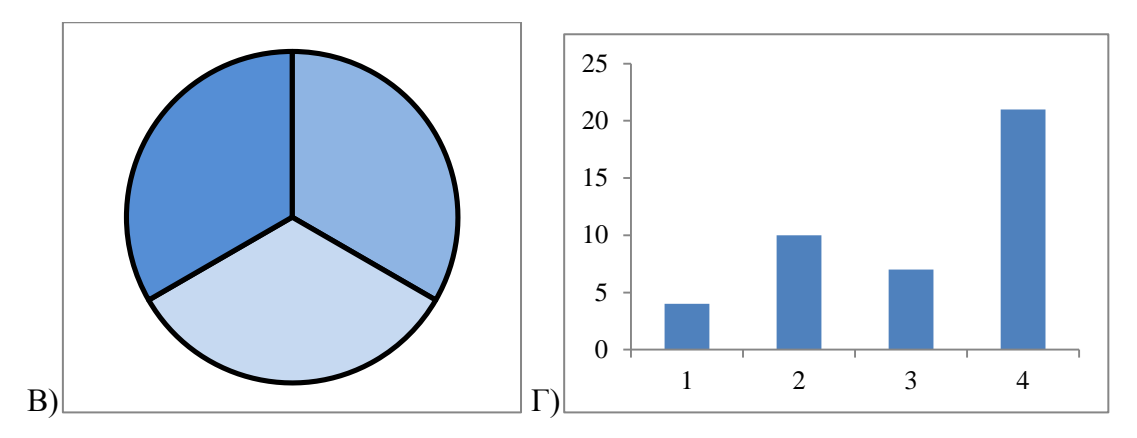

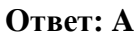

*2 балла*

**13.** Транспортная фирма осуществляет грузоперевозки разными видами транспорта между четырьмя городами: Челябинск, Екатеринбург, Курган, Тюмень. Стоимость доставки грузов и время в пути указаны в таблице:

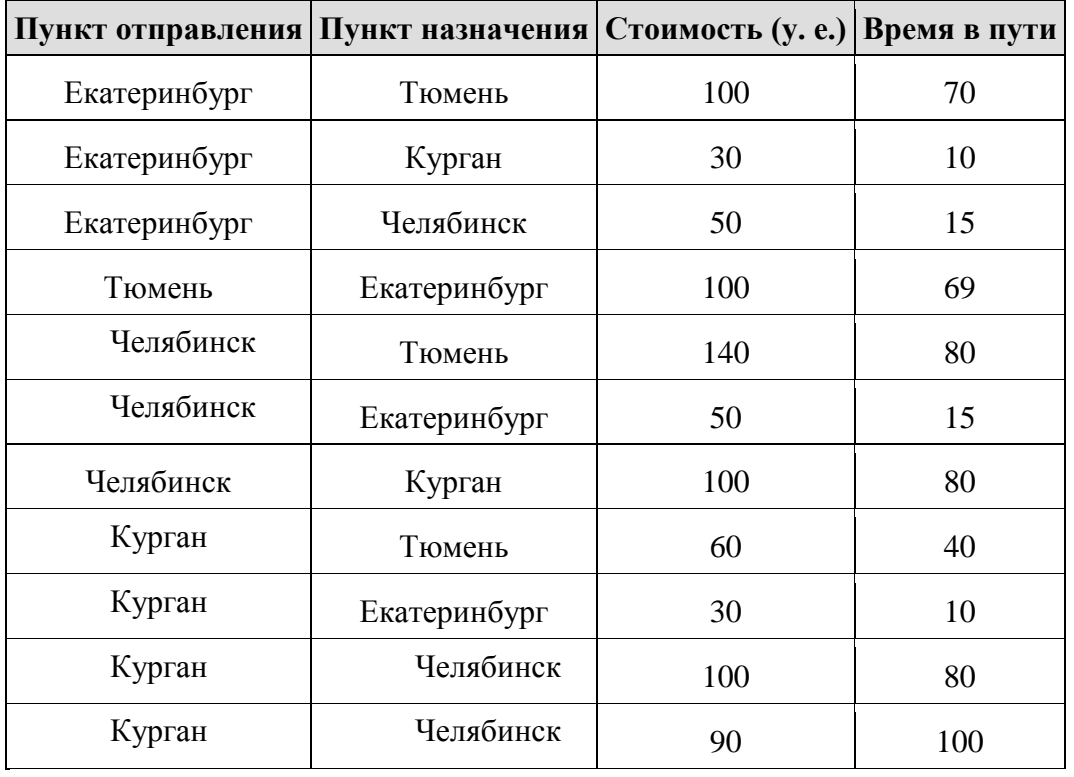

Определите маршрут наиболее дешевого варианта доставки груза из Челябинска в Тюмень. Если таких маршрутов несколько, в ответе укажите наиболее выгодный по времени вариант.

1) Челябинск – Тюмень

2) Челябинск – Курган – Тюмень

- 3) Челябинск ЕКАТЕРИНБУРГ Тюмень
- 4) Челябинск ЕКАТЕРИНБУРГ Курган Тюмень

**Ответ:4**

*3 балла*

**14.** На рисунке схема дорог изображена в виде графа, в таблице содержатся сведения о длинах этих дорог (в километрах). Так как таблицу и схему рисовали независимо друг от друга, нумерация населённых пунктов в таблице никак не связана с буквенными обозначениями на графе. Определите длину дороги из пункта В в пункт Г. В ответе запишите целое число.

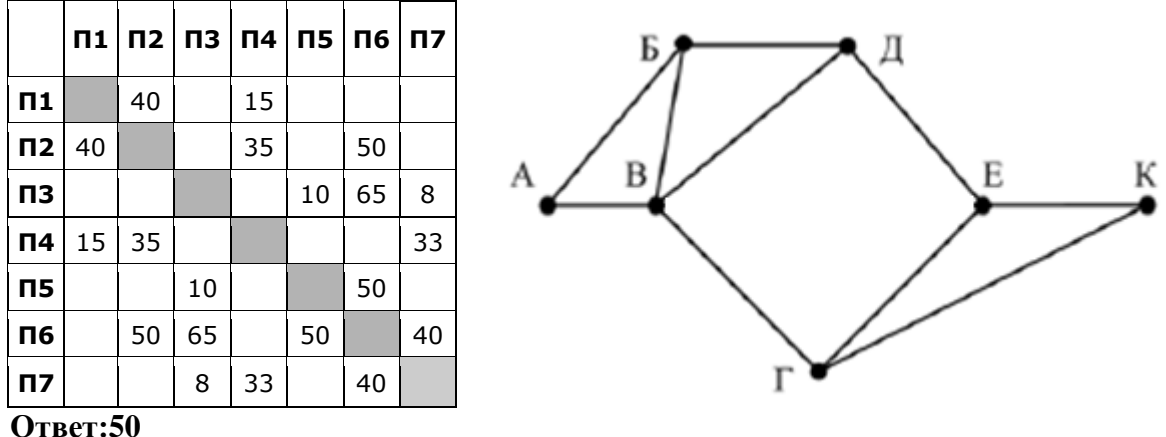

*3 балла*

# **Базы данных**

**15.** В фрагменте базы данных представлены сведения о родственных отношениях. На основании приведённых данных определите, сколько всего внуков и внучек у Ковач Л.П.

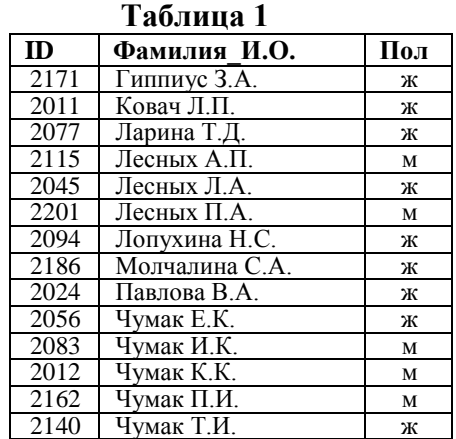

**Таблица 2**

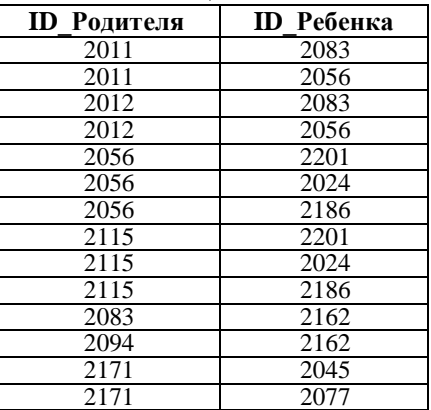

## **Ответ: 4**

*3 балла*

**16.** Ниже в табличной форме представлен фрагмент базы данных некоторой коммерческой компании. В первой таблице отражены фамилии сотрудников и номера их личных автомобилей, во второй — фамилии сотрудников, число и время их очередного заезда на территорию автостоянки предприятия.

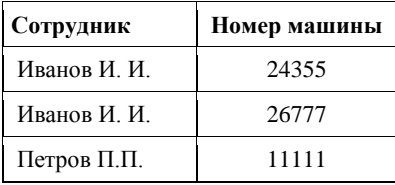

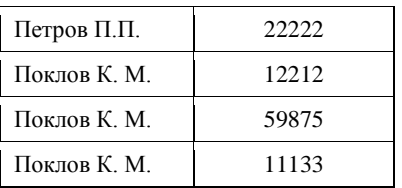

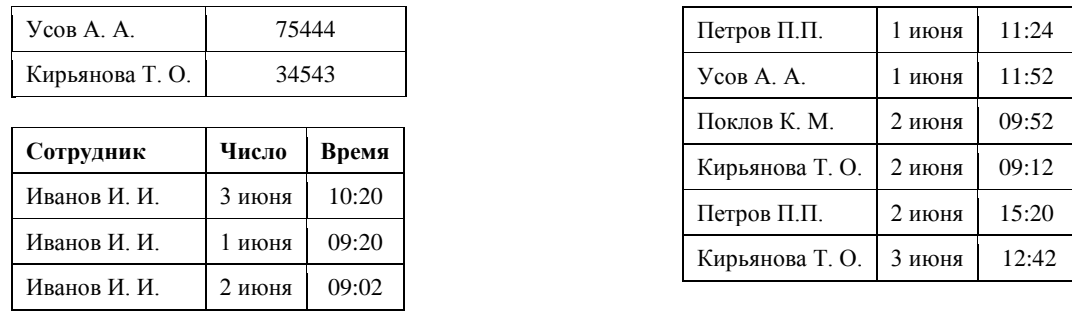

Руководствуясь приведенными таблицами, определите максимально возможное число сотрудников, приехавших на автомобилях с нечетными номерами 2 июня с 9:00 до 10:00. **Ответ:3**

*4 балла*

**17.** На городской тур олимпиады по математике отбираются те учащиеся, кто набрал на районном туре не менее 10 баллов или полностью решил хотя бы одну из двух самых сложных задач (№ 6 или № 7). За полное решение задач 1– 4 даётся 2 балла; задач 5, 6 – 3 балла; задачи 7 – 4 балла. Дан фрагмент таблицы результатов районного тура.

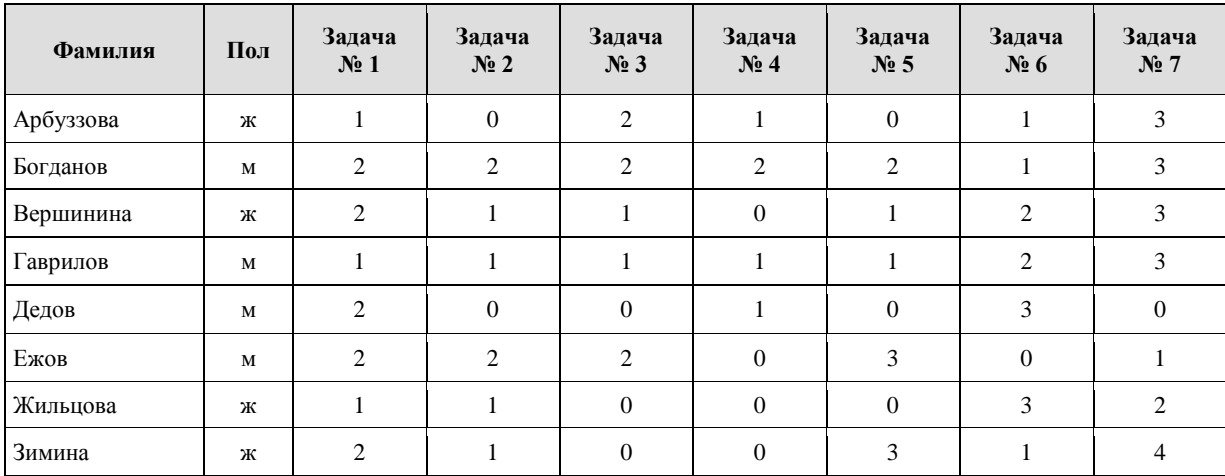

Сколько девочек из этой таблицы прошли на городской тур олимпиады? **Ответ:3**

*2 балла*

**18.** На городской тур олимпиады по математике отбираются те учащиеся, кто набрал на районном туре не менее 10 баллов или полностью решил хотя бы одну из двух самых сложных задач (№ 6 или № 7). За полное решение задач 1– 4 даётся 2 балла; задач 5, 6 – 3 балла; задачи 7 – 4 балла. Дан фрагмент таблицы результатов районного тура.

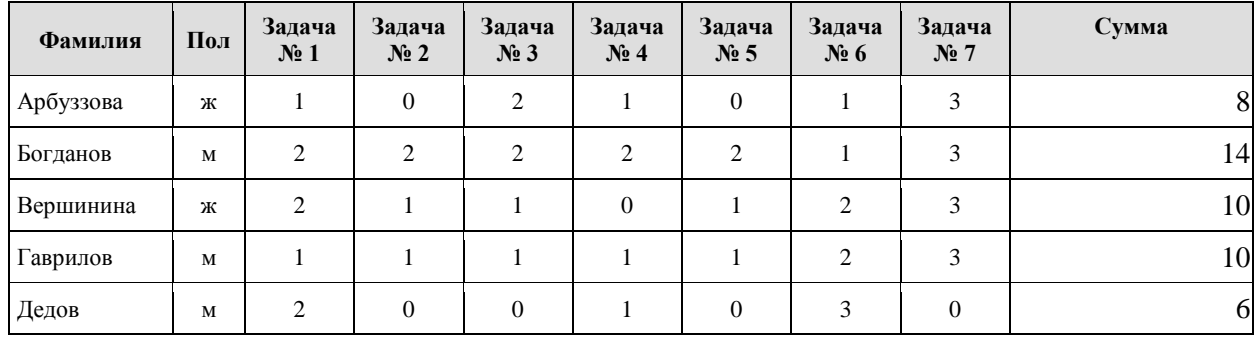

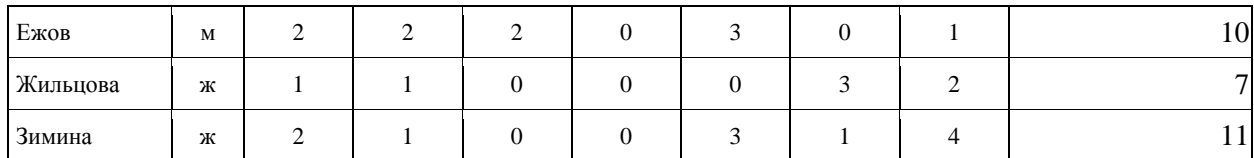

Выберите правильный запрос , определяющий победителей олимпиады

- 1) Задача№6=3 или Задача№7=4 или Сумма>10
- 2) Задача№6=3 и Задача№7=4 или Сумма>=10
- 3) Задача№6=3 или Задача№7=4 или Сумма>=10
- 4) Задача№6=3 и Задача№7=4 или Сумма=10

**Ответ:2**

*3 балла*

**19.** На городской тур олимпиады по математике отбираются те учащиеся, кто набрал на районном туре не менее 10 баллов или полностью решил хотя бы одну из двух самых сложных задач (№ 6 или № 7). За полное решение задач 1– 4 даётся 2 балла; задач 5, 6 – 3 балла; задачи 7 – 4 балла. Дан фрагмент таблицы результатов районного тура.

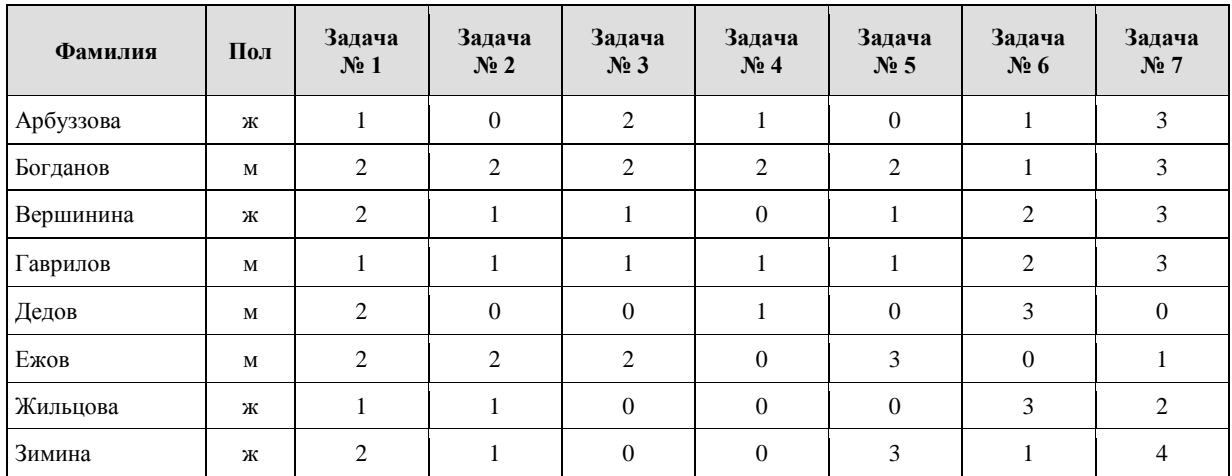

Какую задачу полностью решило большее количество участников? Укажите только номер **Ответ: 1**

*3 балла*

# **Электронные таблицы**

**20.** В ячейки диапазонов C2:F6 и B3:B6 электронной таблицы записаны числа, как показано на рисунке. В ячейке A1 записали формулу =\$E5 – D\$3. После этого ячейку A1 скопировали в ячейку B2. Какое число будет показано в ячейке B2?

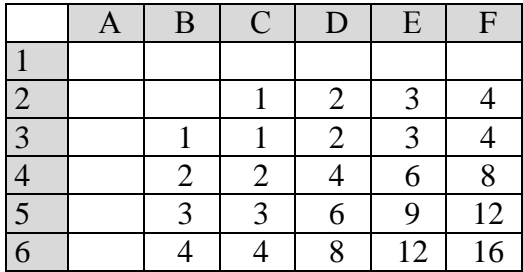

#### *3 балла*

## **21.** Дан фрагмент электронной таблицы.

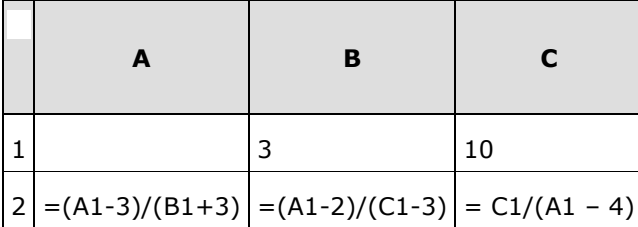

Какое целое число должно быть записано в ячейке A1, чтобы диаграмма, построенная по значениям ячеек диапазона A2:С2, соответствовала рисунку? Известно, что все значения ячеек из рассматриваемого диапазона неотрицательны. **Ответ: 9**

**22.** Ячейки диапазона A1:C3 электронной таблицы имеют значения, как показано на рисунке ниже. Известно, что в ячейке С3 записана формула — сумма двух ячеек данного диапазона. Формулу из ячейкиC3 скопировали в ячейки D3 и С4, после чего значения в них стали равны 2 и 11 соответственно. Какое значение примет ячейка D4, если в неё также скопировать формулу из ячейки С3?

**A B C D**

 $\begin{array}{|c|c|c|c|c|}\hline 1&1&2&5&0 \ \hline \end{array}$ 

 $2$  | 7 | 4 | 7 | 0

**3** | 1 | 1 | 9

**4**

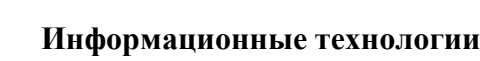

**23.** Музыкальный фрагмент был оцифрован и записан в виде файла без использования сжатия данных. Получившийся файл был передан в город А по каналу связи за 15 секунд. Затем тот же музыкальный фрагмент был оцифрован повторно с разрешением в 2 раза выше и частотой дискретизации в 1,5 раза меньше, чем в первый раз. Сжатие данных не производилось. Полученный файл был передан в город Б; пропускная способность канала связи с городом Б в 2 раза выше, чем канала связи с городом А. Сколько секунд длилась передача файла в город Б? В ответе запишите только целое число, единицу измерения писать не нужно.

**Ответ: 19**

**Ответ: 4**

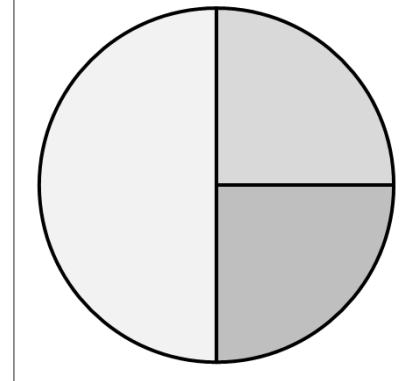

*3 балла*

*4 балла*

24. В терминологии сетей TCP/IP маска сети – это двоичное число, меньшее 232; в маске сначала (в старших разрядах) стоят единицы, а затем с некоторого места нули. Маска определяет, какая часть IP-адреса узла сети относится к адресу сети, а какая – к адресу самого узла в этой сети. Обычно маска записывается по тем же правилам, что и IP-адрес в виде четырёх байт, причём каждый байт записывается в виде десятичного числа. Адрес сети получается в результате применения поразрядной конъюнкции к заданному IP-адресу узла и маске.

Например, если IP-адрес узла равен 131.32.255.131, а маска равна 255.255.240.0, то адрес сети равен 131.32.240.0.

Для узла с IP-адресом 153.209.23.240 адрес сети равен 153.209.20.0. Чему равен третий слева байт маски? Ответ запишите в виде десятичного числа. Ответ: 252

 $2.6a$ лла

25. В языке запросов поискового сервера для обозначения логической операции «ИЛИ» используется символ « $\gg$ , а для логической операции «И» — символ «&». В таблице приведены запросы и количество найденных по ним страниц некоторого сегмента сети Интернет.

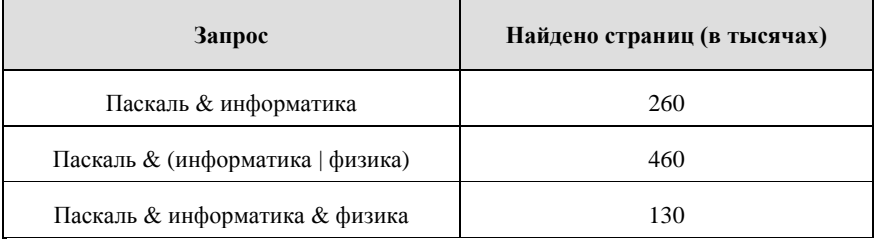

Какое количество страниц (в тысячах) будет найдено по запросу Паскаль & физика?

Считается, что все запросы выполнялись практически одновременно, так что набор страниц, содержащих все искомые слова, не изменялся за время выполнения запросов. Ответ: 330

 $\beta$  балла

## Алгоритмизация

26. Цепочка из трех бусин, помеченных латинскими буквами, формируется по следующему правилу:

- в середине цепочки стоит одна из бусин O,P,R;
- в конце одна из бусин M,P,R, которой нет на втором месте;

- на первом месте - одна из бусин N,P, R не стоящая в конце.

Определите, сколько из перечисленных цепочек созданы по этому правилу?

# MOR POP NOR NOM ORM PMR RRR MMM

В ответе запишите только количество непочек

# $O<sub>TRET</sub>: 2$

 $\beta$  балла

27. На вход алгоритма подаётся натуральное число N. Алгоритм строит по нему новое число R следующим образом.

1) Строится двоичная запись числа N.

2) К этой записи дописывается справа бит чётности: 0, если в двоичном коде числа N было чётное число единиц, и 1, если нечётное.

3) К полученному результату дописывается ещё один бит чётности.

Полученная таким образом запись (в ней на два разряда больше, чем в записи исходного числа N) является двоичной записью искомого числа R. Укажите минимальное число N, после обработки которого с помощью этого алгоритма получается число, большее, чем 121. В ответе это число запишите в десятичной системе.

**Ответ:31** 

 $\beta$  балла

28. Исполнитель Редактор получает на вход строку цифр и преобразовывает её. Редактор может выполнять две команды, в обеих командах v и w обозначают цепочки цифр.

заменить (v, w) нашлось (v) Дана программа для исполнителя Редактор: НАЧАЛО ПОКА нашлось (9999) ИЛИ нашлось (333) ЕСЛИ нашлось (9999) ТО заменить (9999, 3) ИНАЧЕ заменить (333, 99) КОНЕП ЕСЛИ КОНЕЦ ПОКА **KOHELL** 

Какая строка получится в результате применения приведённой ниже программы к строке, состоящей из 207 илуших полряд цифр 9? В ответе запишите полученную строку.

# Ответ: 3999

3 балла

29. Исполнитель Калькулятор преобразует число на экране. У исполнителя есть две команды, которым присвоены номера:

1. Прибавить 1

2. Умножить на 2

Программа для исполнителя Калькулятор - это последовательность команд. Сколько существует программ, для которых при исходном числе 1 результатом является число 28 и при этом траектория вычислений содержит число 25 и не содержит числа 10? Ответ: 38.

 $\beta$  балла

30. Два игрока, Петя и Ваня играют в игру с цепочками символов. Игра начинается со слова, которое состоит из n букв Ю и m букв Я. Такое слово будем обозначать как (n, m). Игроки ходят по очереди, первый ход делает Петя. За один ход игрок может

1) добавить в слово одну букву. Ю или Я

2) удвоить количество букв Ю

3) удвоить количество букв Я

Игра завершается в тот момент, когда длина слова становится не менее 65 символов. Победителем считается игрок, сделавший последний ход, т.е. первым получивший слово длиной 65 или больше.

Задание: для каждой из начальных позиций (6, 29), (8, 28) укажите, кто из игроков имеет выигрышную стратегию.

## Ответ: Ваня.

4 балла

## Программирование

31. Определите, что будет напечатано в результате работы следующего фрагмента программы:

var k, s: integer;

begin  $s:=0$ ;  $k:=1$ ; while  $s < 66$  do begin  $k:=k+3$ ;  $s:=s+k;$ end:  $write(k);$ end.

**Ответ: 19** 

 $2.6a$ nna

32. В программе используется одномерный целочисленный массив А с индексами от 0 до 9. Значения элементов равны 1, 12, 23, 34, 45, 56, 67, 78, 89, 90, т.е. А[0]=1, А[1]=12 и т.д. Определите значение переменной s после выполнения следующего фрагмента программы:  $s:=5$ :

```
n:=10:for i=1 to n-1 do begin
     s:=s+A[i]*A[i]-A[i-1]*A[i-1];end:
Ответ: 8104
```
 $3.69770$ 

33. Ниже записана программа. Получив на вход число х, эта программа печатает два числа. Укажите наименьшее из таких чисел х, при вводе которых алгоритм печатает сначала 3, а потом 6.

```
var x, a, b : integer;
begin
readln(x);a := 0; b := 1;while x > 0 do begin
  a := a + 1;
  b := b * (x \mod 6);x := x div 6;
 end;
```

```
writeln(a); write(b);
end.
```
# **Ответ:51**

34. Определите, количество чисел k, для которых следующая программа выведет такой же результат, что и для  $k = 12$ ? var  $k$ ,  $i$  : longint; function f(n: longint): longint; begin f:=  $3*n*n - 2*n;$ end; begin readln(k);  $i := 1$ ; while  $f(i) < k$  do

 $i := i + 1$ ; if  $f(i)-k \leq f(i-1)$  then writeln(i) else writeln $(i-1)$ ; end. **Ответ: 6** 

3 балла

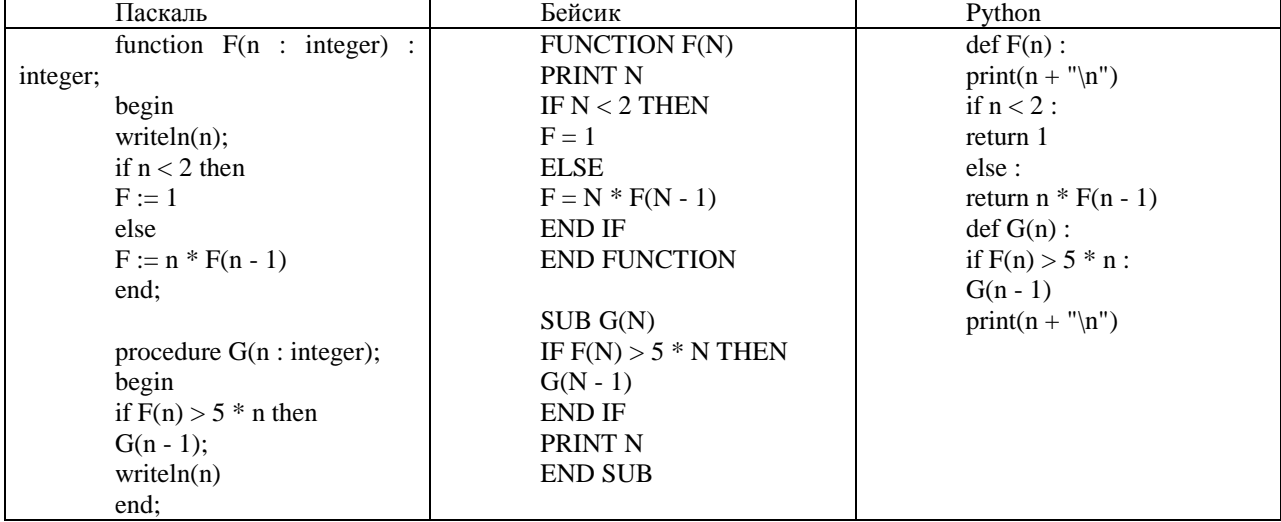

## 35. Ниже на трех языках записаны рекурсивные алгоритмы F и G.

Чему равна сумма пятого и предпоследнего числа, напечатанных на экране при выполнении вызова G(5)

## **Ответ: 5**

 $\beta$  балла

 $3.6a$ лла